## HOW TO ENTER TINKERCAD USING YOUR CODE AND STUDENT NUMBER

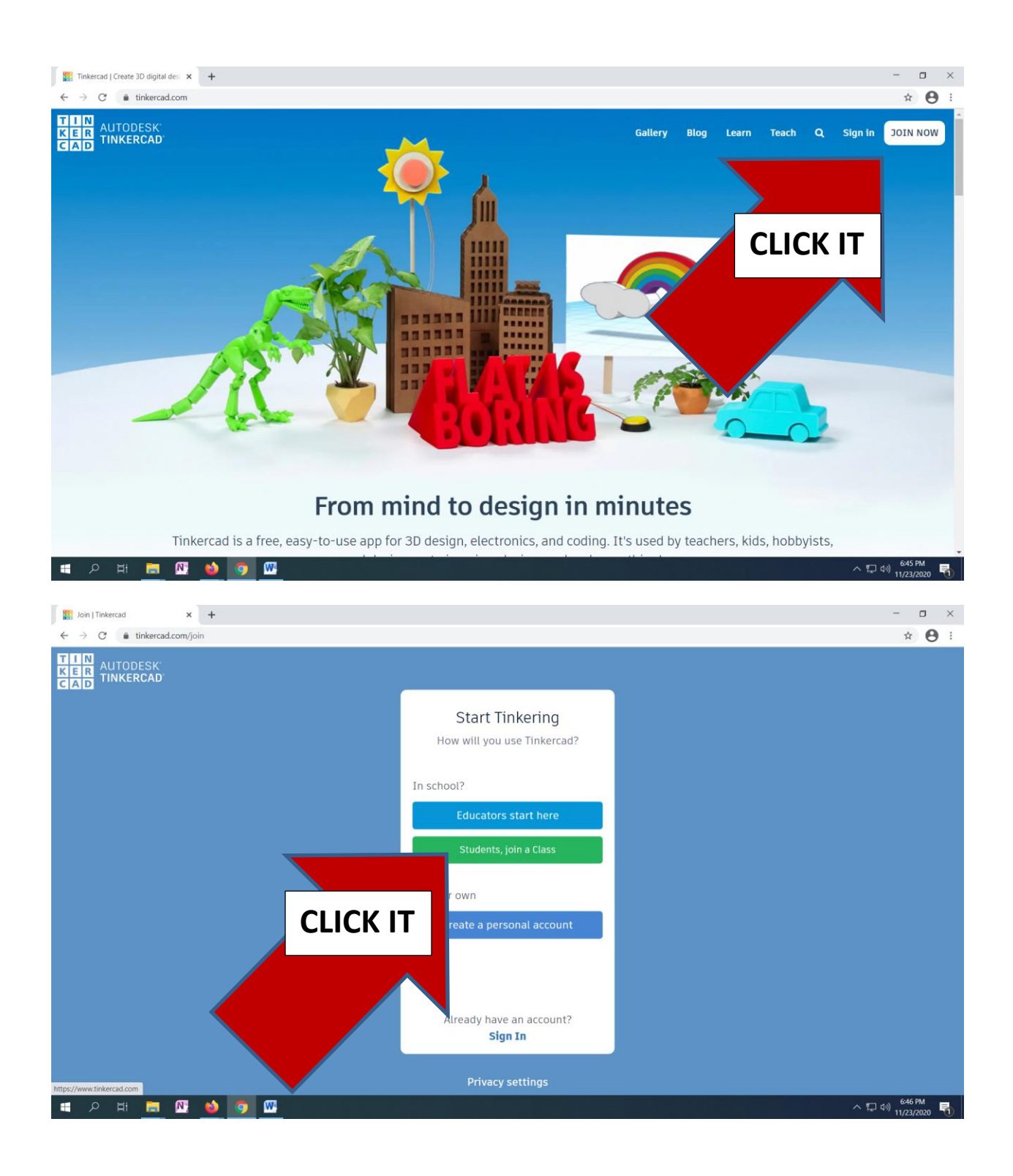

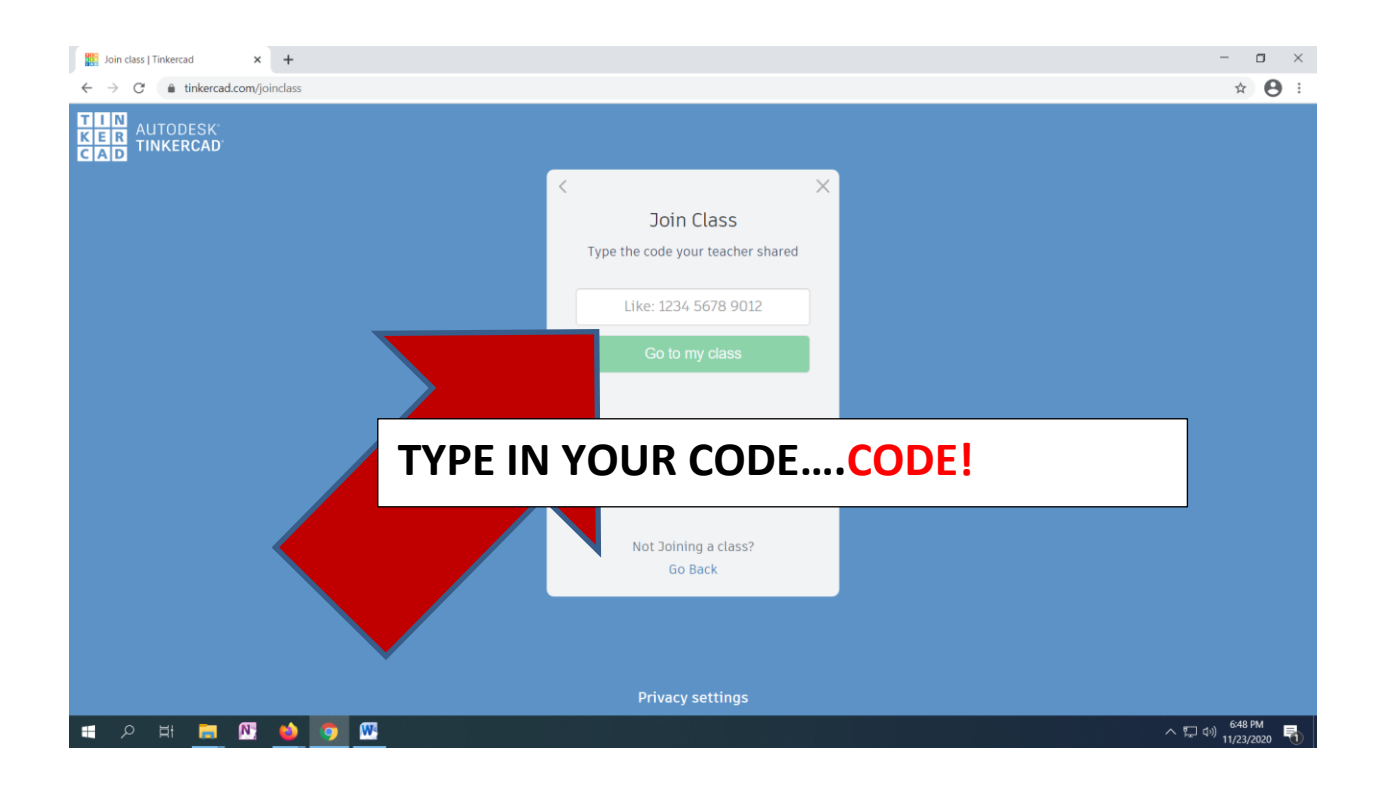

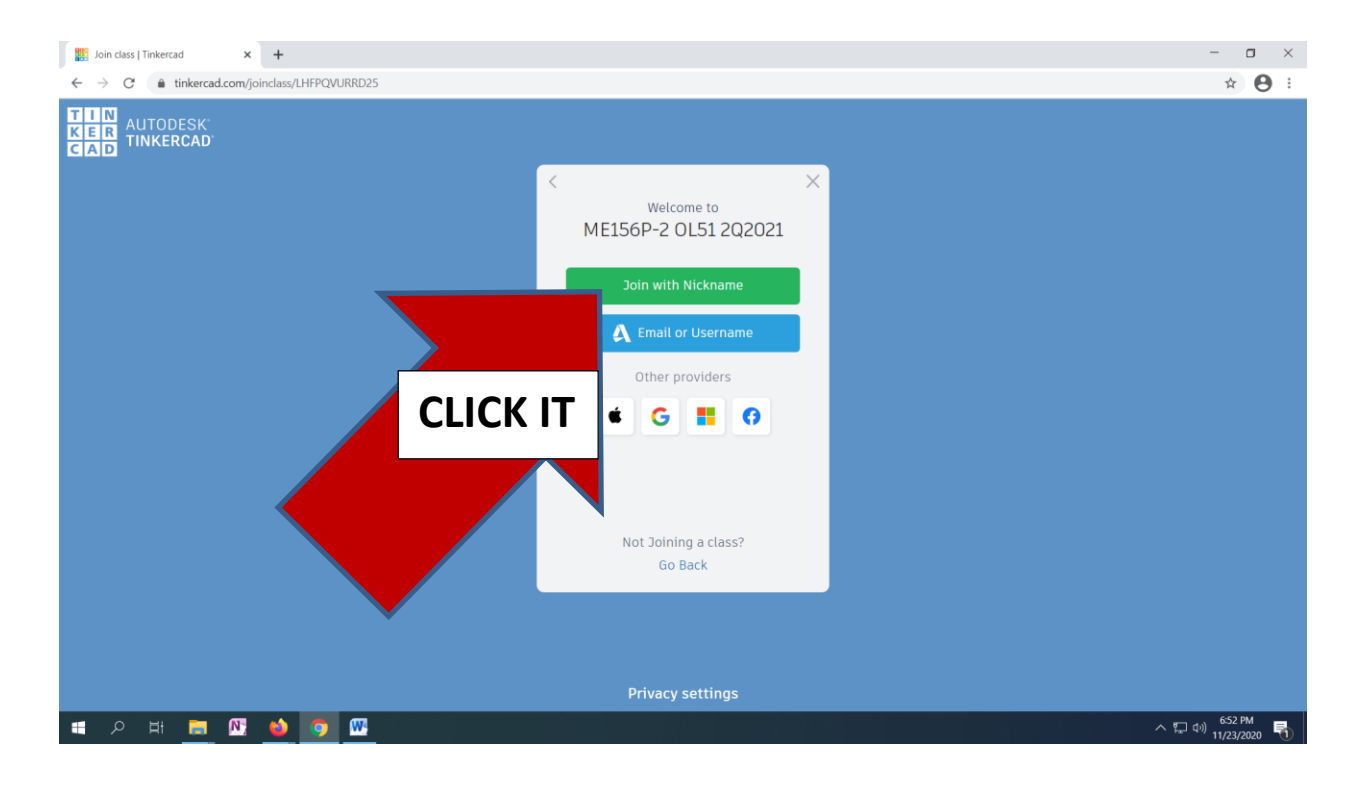

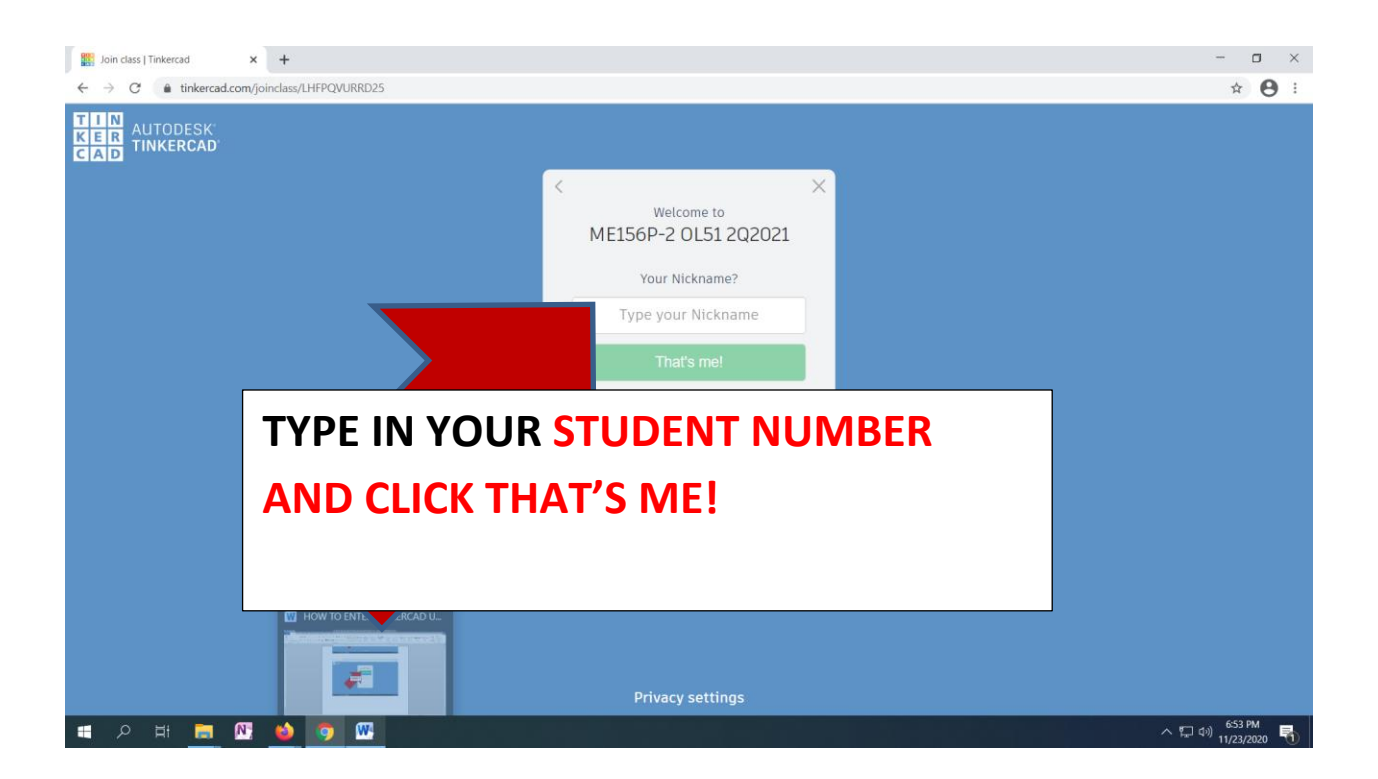